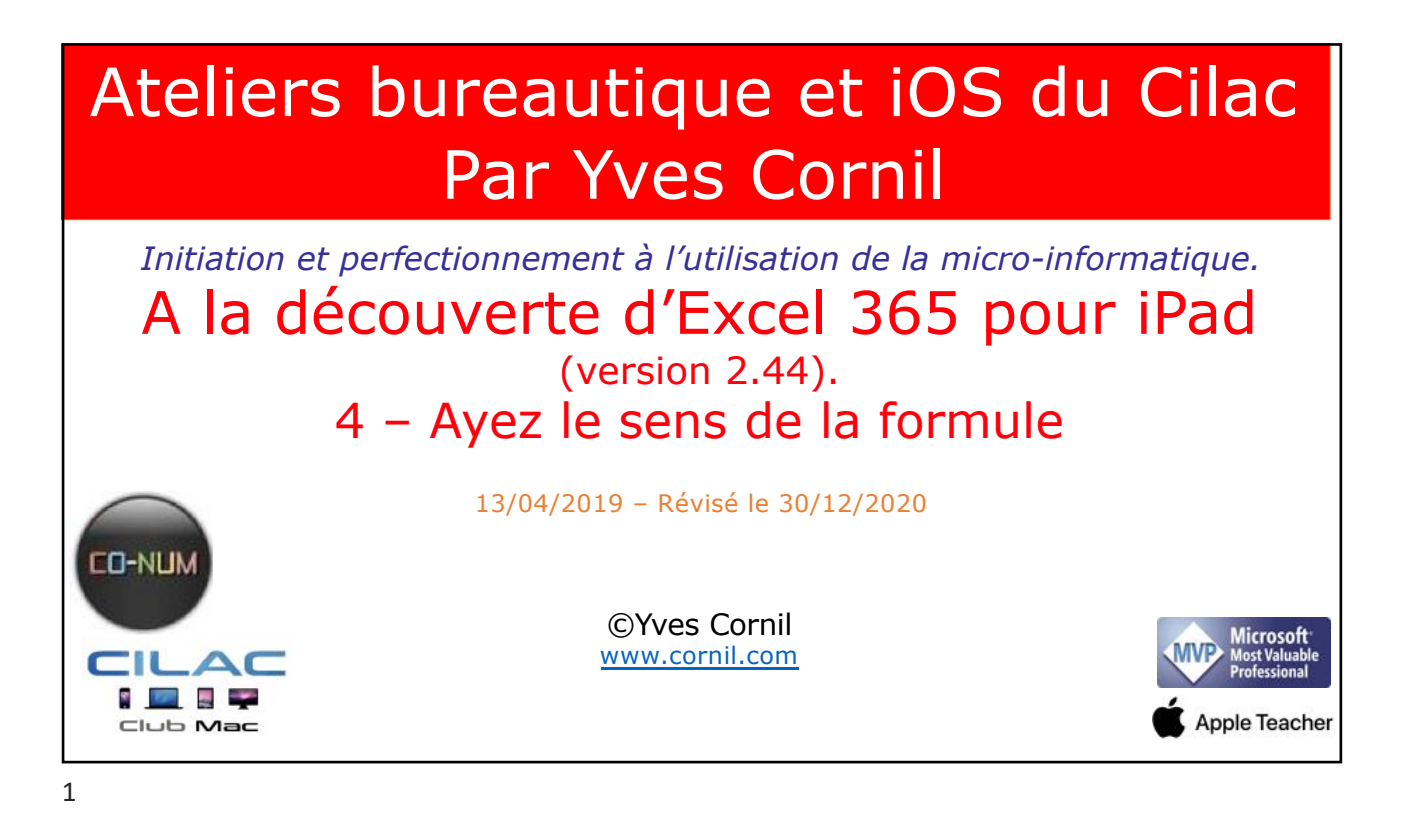

![](_page_0_Picture_3.jpeg)

![](_page_1_Picture_2.jpeg)

![](_page_1_Picture_3.jpeg)

![](_page_2_Figure_2.jpeg)

## Formules ou fonctions

Les formules sont des équations effectuant des calculs sur les valeurs contenues dans votre feuille de calculs.

- Une fonction commence par le signe  $=$  (égal).
- Une formule peut contenir des nombres, des constantes et des opérateurs.
- On pourra faire référence à des valeurs de cellules au lieu de constantes.
- Quand votre fonction fait référence à d'autres cellules, Excel recalculera automatiquement le résultat chaque fois que vous modifierez des données dans les cellules.

![](_page_3_Figure_2.jpeg)

![](_page_3_Figure_3.jpeg)

![](_page_4_Picture_116.jpeg)

## Fonctions moyenne et max

#### **La fonction moyenne.**

C'est la même syntaxe que la fonction somme. Donne la moyenne des valeurs contenues dans la plage de cellules spécifiées.

**Exemple** =moyenne(I2:I143) donne la moyenne des valeurs contenues dans les cellules I2 à I143.

### **La fonction MAX.**

Donne la valeur maximum contenue dans la plage de cellules spécifiées.

**Exemple** =MAX(I2:I143) renvoie la valeur maximum contenue dans les cellules I2 à I143.

![](_page_5_Figure_2.jpeg)

![](_page_5_Figure_4.jpeg)

![](_page_6_Picture_38.jpeg)

![](_page_6_Picture_39.jpeg)

# Les fonctions de sommes conditionnelles

![](_page_7_Picture_2.jpeg)

![](_page_7_Picture_65.jpeg)

![](_page_8_Picture_1.jpeg)

![](_page_8_Picture_3.jpeg)

![](_page_9_Figure_2.jpeg)

![](_page_9_Figure_4.jpeg)

## Exemples d'utilisation de la fonction =NB.SI( )

 $=NB.SI(J2:J143; ">50000")-J156$  $f x$ 

*Compte le nombre de cellules comprises entre J2 et J143 qui contiennent des valeurs > 50000 moins le contenu de la cellule J156.*

 $=NB.SI(J2:J143;") > 1000") - SOMME(J156:J159)$  $f x$ 

*Compte le nombre de cellules comprises entre J2 et J143 qui contiennent des valeurs > 1000 moins la somme des cellules J156 à J159.*

![](_page_10_Picture_8.jpeg)

![](_page_11_Picture_70.jpeg)

![](_page_11_Figure_4.jpeg)

![](_page_12_Figure_2.jpeg)

![](_page_12_Figure_4.jpeg)

![](_page_13_Figure_2.jpeg)

![](_page_13_Figure_4.jpeg)

![](_page_14_Picture_46.jpeg)

Les SI imbriqués = SI (test1; vrai; faux) sí (test2; vraí; faux) 30

![](_page_15_Picture_100.jpeg)

![](_page_15_Figure_4.jpeg)

![](_page_16_Figure_1.jpeg)

![](_page_16_Picture_105.jpeg)

![](_page_17_Picture_1.jpeg)

![](_page_17_Picture_2.jpeg)

![](_page_17_Picture_3.jpeg)

![](_page_18_Figure_2.jpeg)

![](_page_18_Picture_4.jpeg)

![](_page_19_Picture_1.jpeg)

![](_page_19_Figure_3.jpeg)

![](_page_20_Picture_1.jpeg)